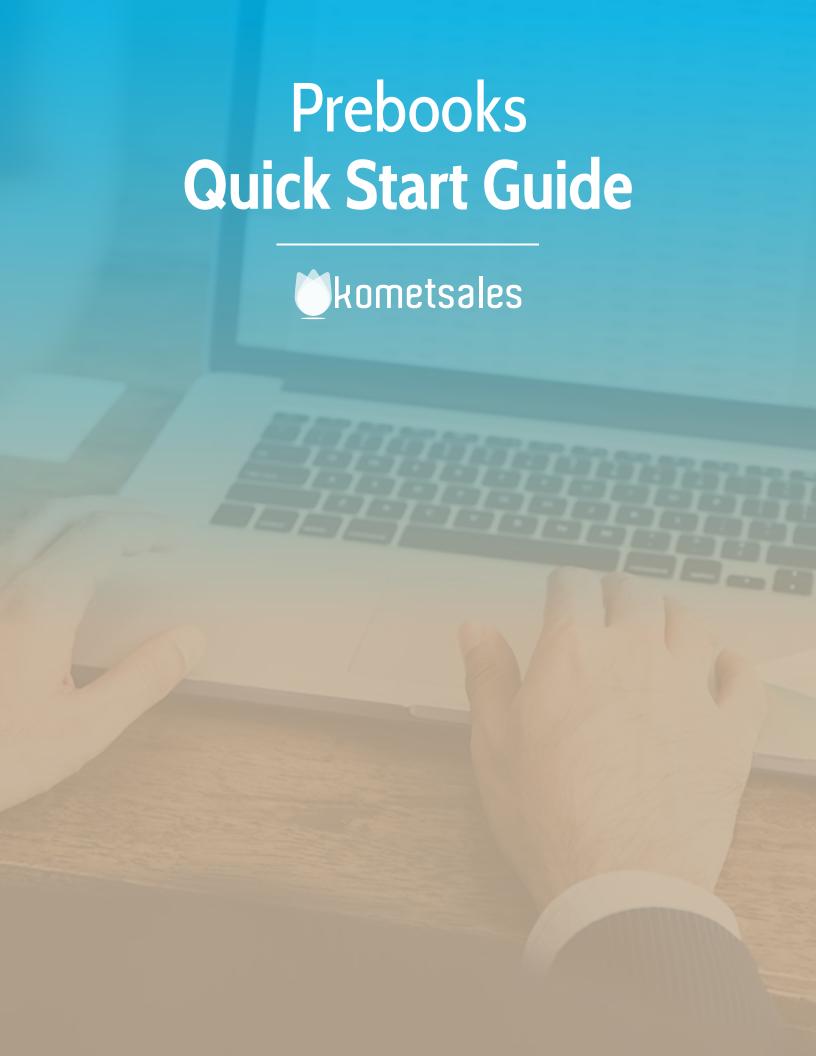

# **Overview**

Welcome! This guide is designed to get you started on processing Prebooks in Komet.

#### What is a Prebook? What information does a Prebook have?

Prebook is a pre-sell (not yet an invoice) for a customer. In order to generate a Prebook record, it must Include the following fields. Products and prices can be added later.

- 1 Customer
- 2 Truck Date
- 3 Carrier

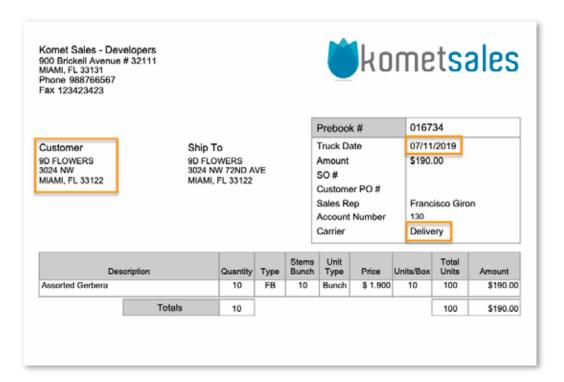

### What Is the purpose of creating a Prebook

- Prebooks allow to create an internal record of a customer's request.
- Salespeople create the Prebook and once the product is available, the Prebook is used as the basis for creating the Invoice for the customer.
- Prebooks inform the Procurement team which products they must request from their vendors to supply the customer's needs.

## I want to set up my Prebooks in Komet. What do I do first?

By default, your salespeople will be able to start using Prebooks in Komet, however, you might want the Prebooks feature to adapt to your company's specific needs. By going to **Setup>>Settings>>Prebook Settings** you will be able to setup different restrictions in Prebooks creation: possibility of editing cost, prices, salesperson, set price lists, hold Prebook items, among other actions. Some of the settings can be set up on a per location basis in the case of multi-location companies. For further information on these options, read <u>Prebook Settings and Restrictions</u>.

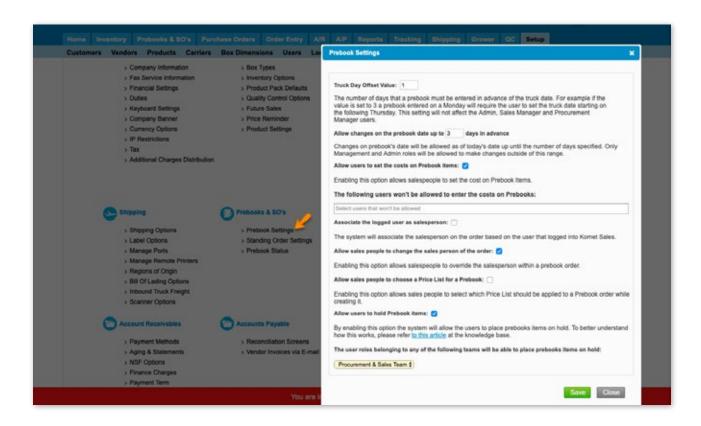

#### I want to create a custom workflow for Prebooks

As an optional step, you can set up a workflow for Prebooks based on different statuses, this will allow you to control for example, when a Prebook will be visible for the procurement team. For further information read Statuses for Prebooks.

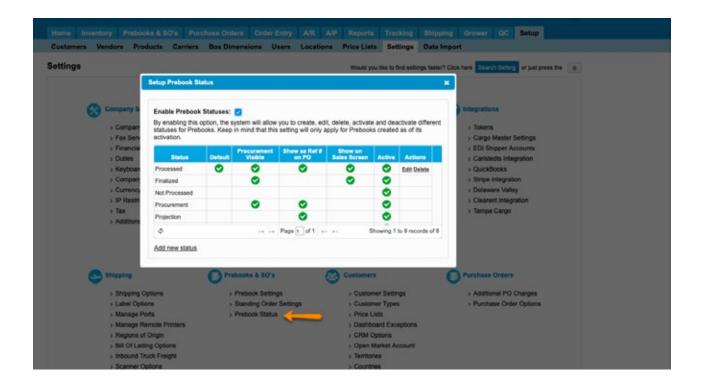

### How can Prebooks be created?

Prebooks can be generated in different ways:

- 1 Manually, either in boxes or units.
- 2 Through a Standing Order.
- When the system creates an E-commerce order for <u>Future Sales</u> or <u>Vendor Availability</u> products.

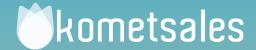

# We're Here To Help You

Still Need Help? Contact Us!

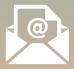

Send us an e-mail to support@kometsales.com with your inquiry.

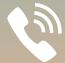

**Call us at** +1 (786) 206-0554

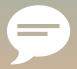

Use our Live Chat
Star chatting with one of our
Customer Support Representatives.